Programovanie, algoritmy, zložitosť (Ústav informatiky, PF UPJŠ)

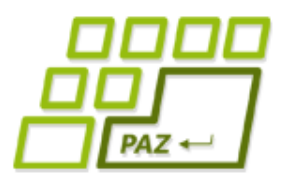

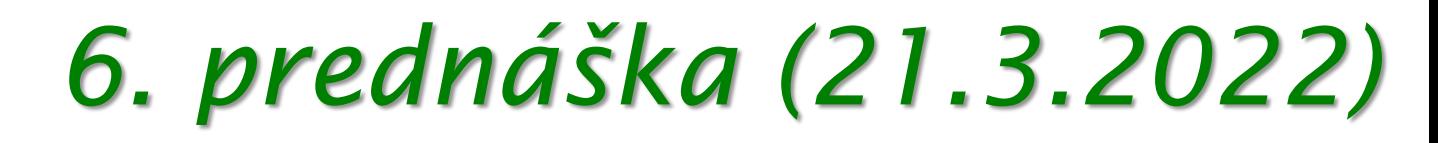

# **Backtracking**

**alebo**

#### **hrubou silou na (skoro) všetky problémy**

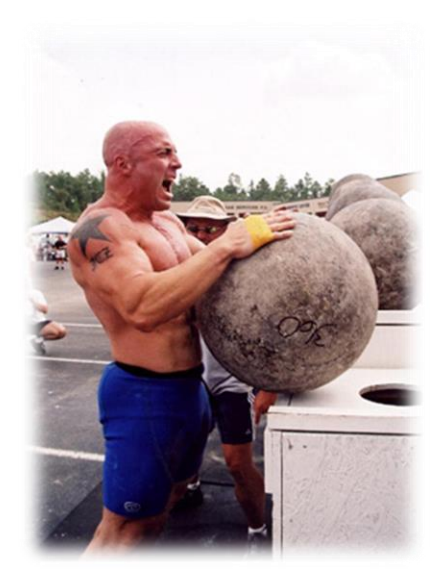

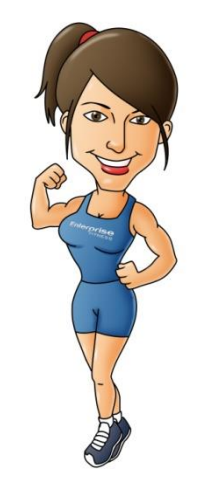

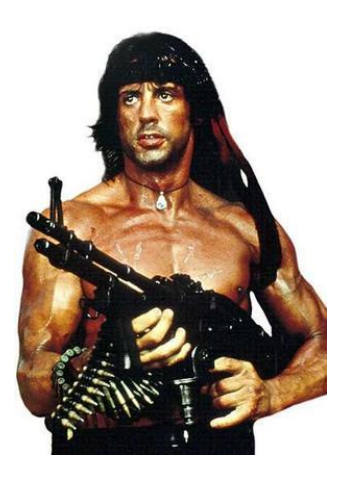

**1**

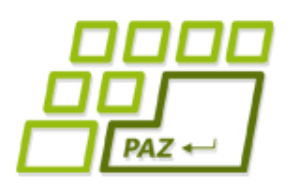

### *Začnime zľahka...*

#### ● **Problém**:

- vygenerovať všetky postupnosti dĺžky 3 z čísel 1, 2, 3
	- matematicky: 3-prvkové variácie s opakovaním z prvkov množiny *{1, 2, 3}*

#### ● **Očakávaný výstup**:

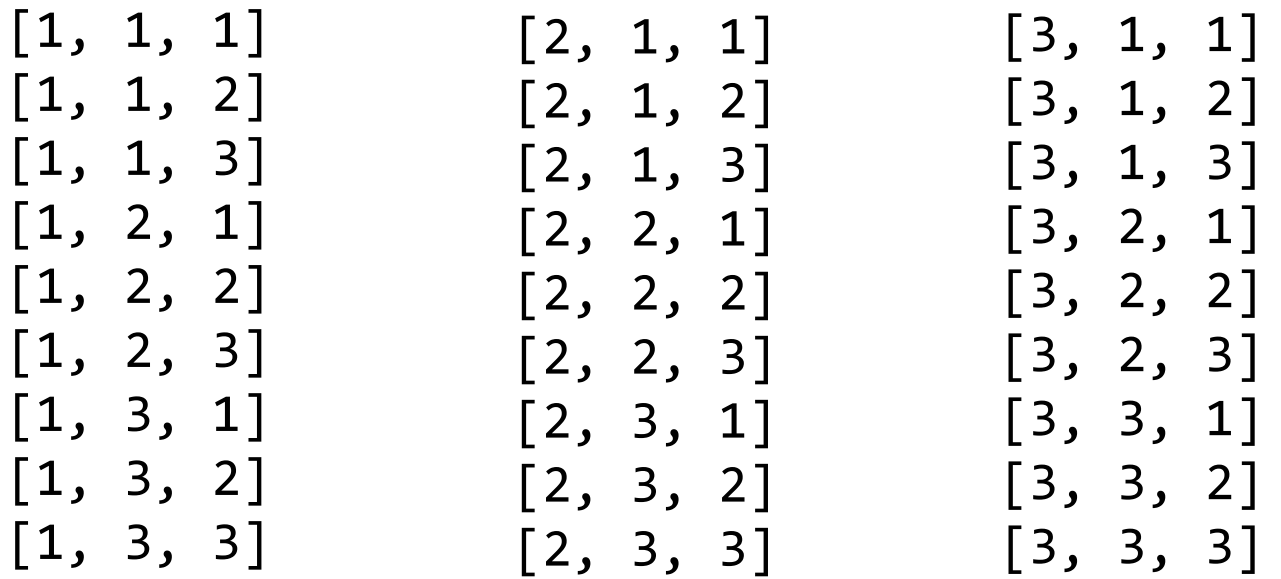

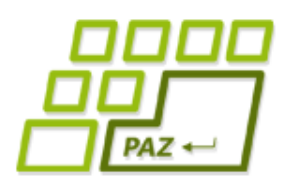

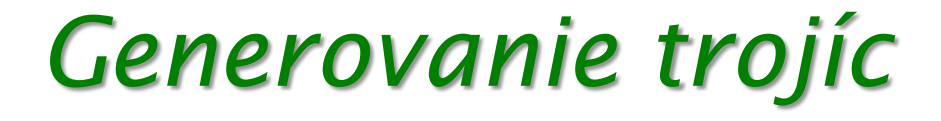

```
int[] p = new int[3];
for (int i = 1; i <= 3; i++) {
  p[0] = i;for (int j = 1; j <= 3; j++) {
    p[1] = j;for (int k = 1; k <= 3; k++) {
      p[2] = k;System.out.println(Arrays.toString(p));
    }
  }
```
#### } **Ďalšie výzvy**:

- Ako zmeniť množinu z *{1, 2, 3}* na *{1, 2, …, 5}*?
- Ako zmeniť množinu z *{1, 2, 3}* na *{0, 1, 2}*?
- Co ak by sme chceli 4-prvkové postupnosti čísel?
- Co ak by sme chceli 5-prvkové postupnosti čísel?

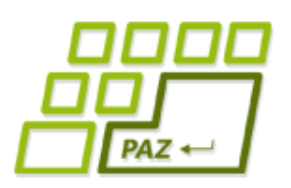

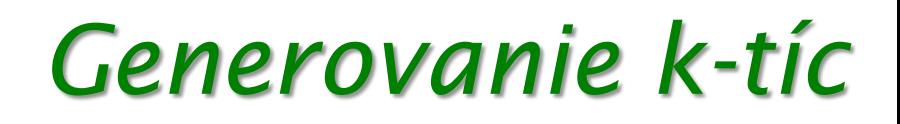

- Čo ak by sme chceli *k*-prvkové postupnosti z čísel *{1, 2, 3}*, t.j. *k*-prvkové variácie s opakovaním, kde *k* dopredu nepoznáme?
	- pridávanie vnorených cyklov nepomôže, pretože *k* nepoznáme dopredu...

### **Generovanie** *k***-tíc je ťažký problém ... … existuje jednoduchší podproblém?**

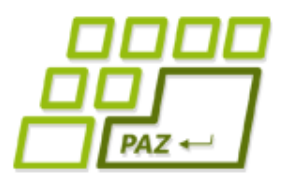

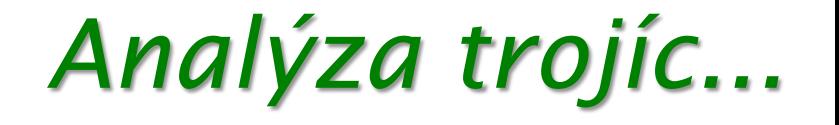

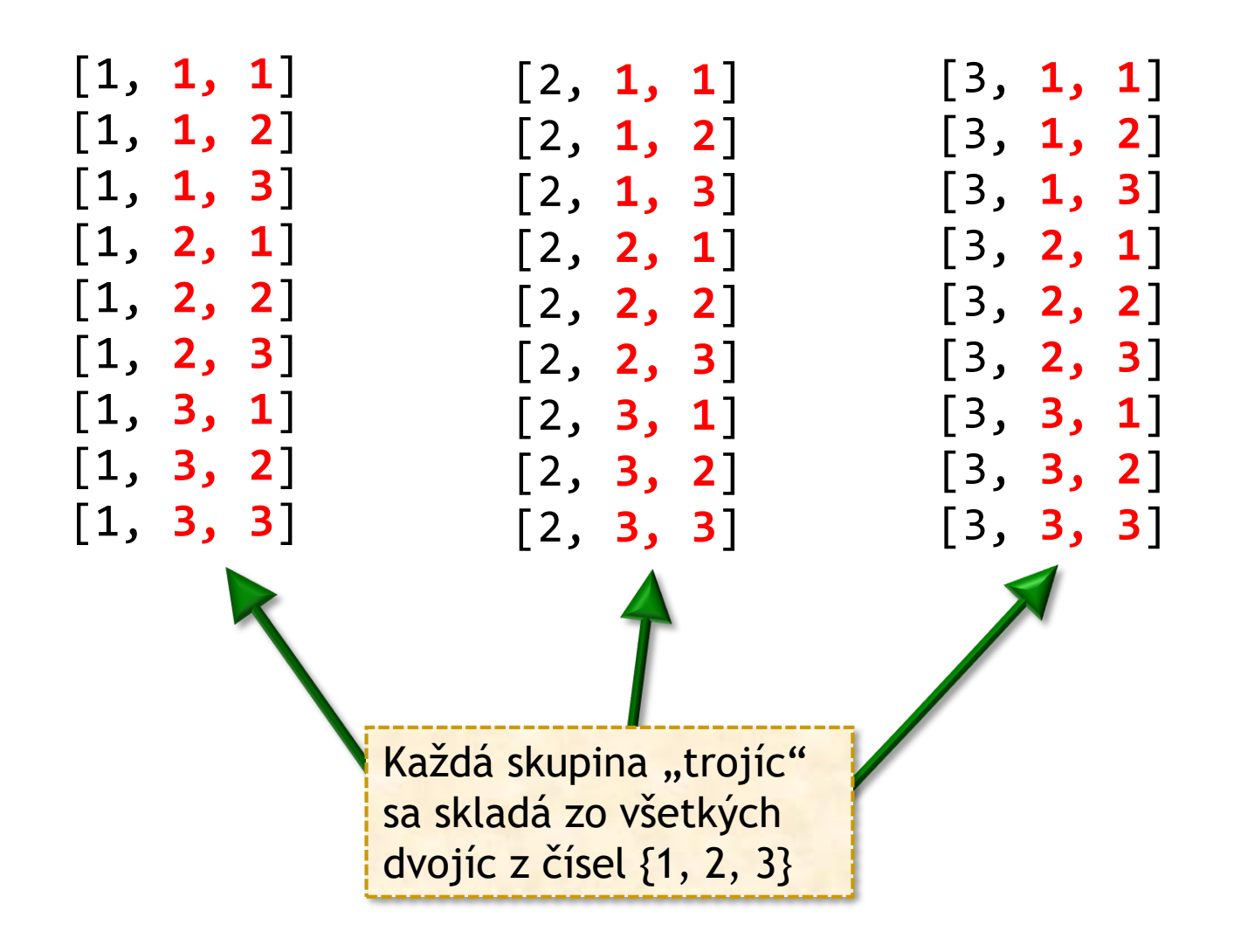

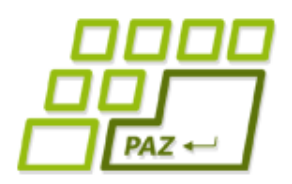

- Vygenerujme najprv všetky **dvojice**...
	- a pred každú dvojicu najprv pridáme 1, potom 2 a potom 3...

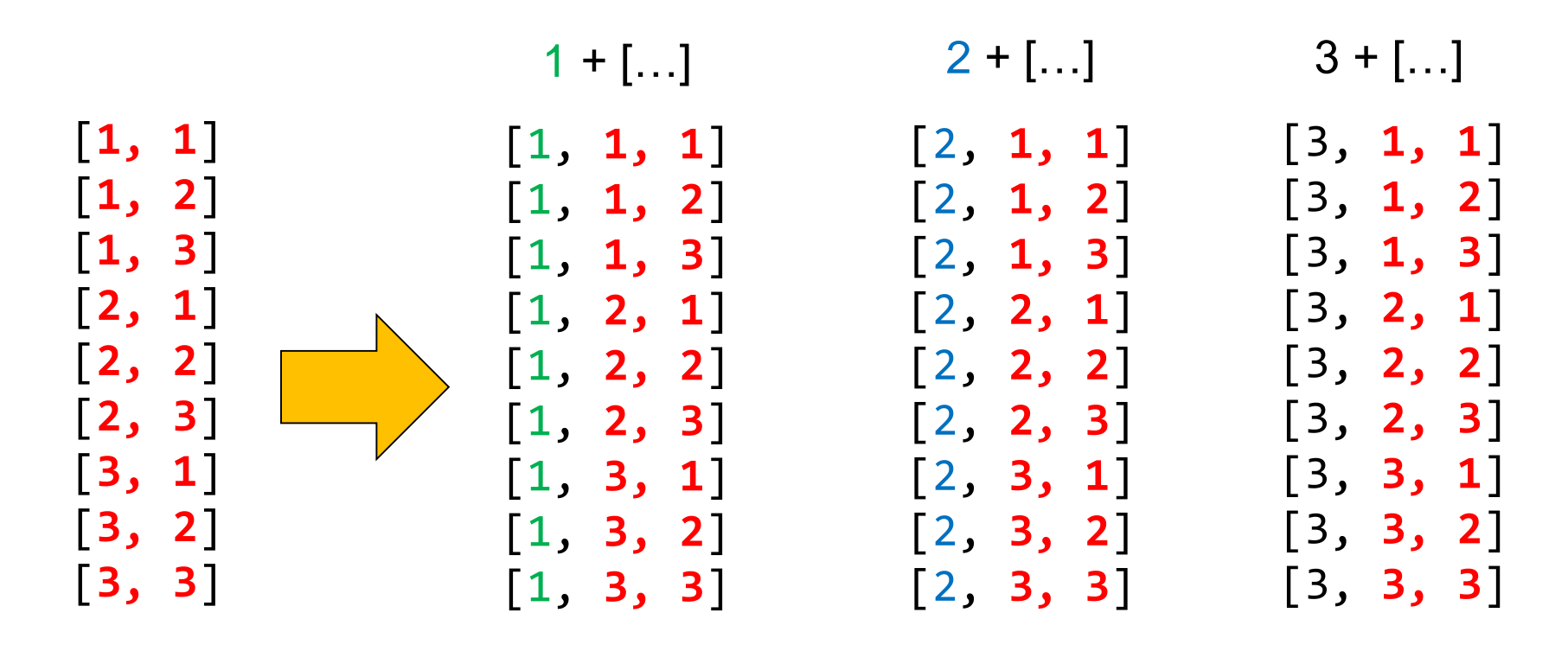

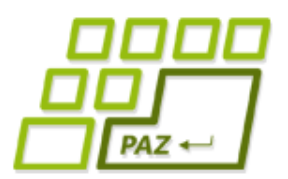

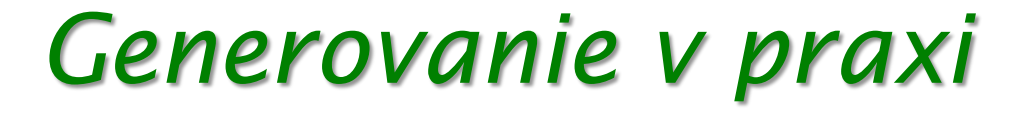

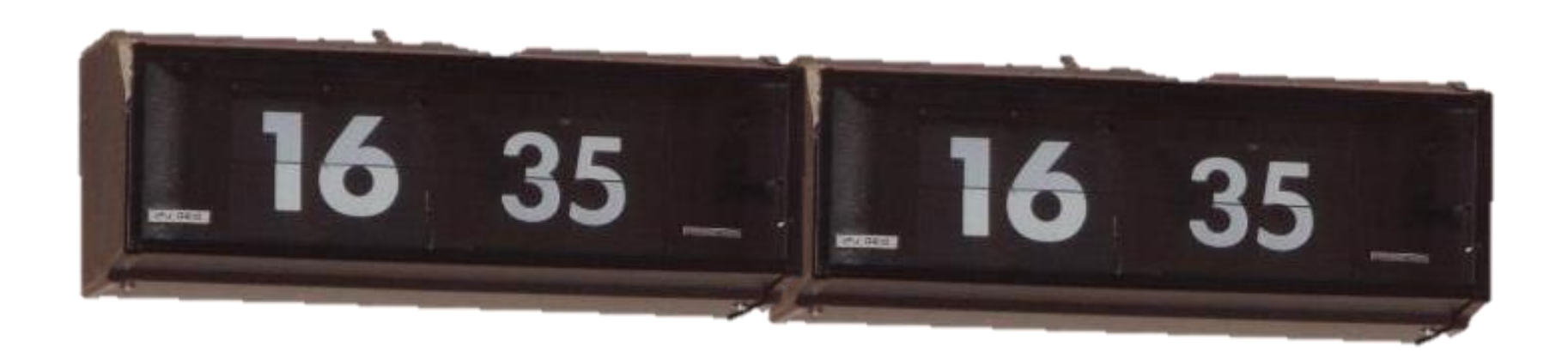

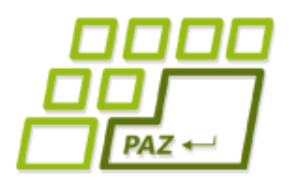

### *Ako generovať k-tice?*

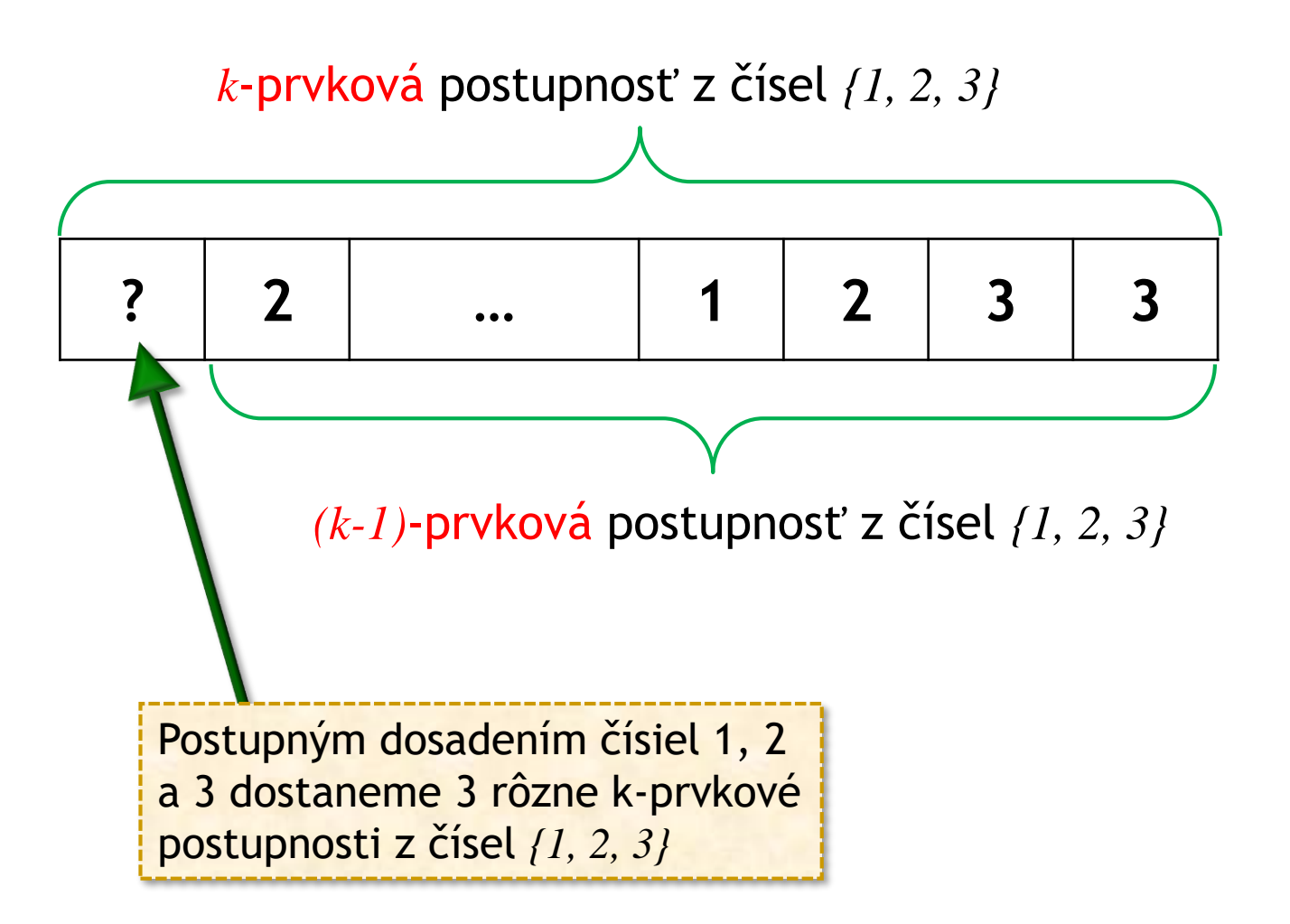

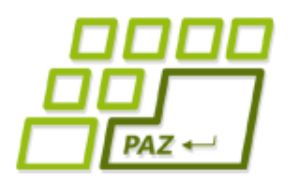

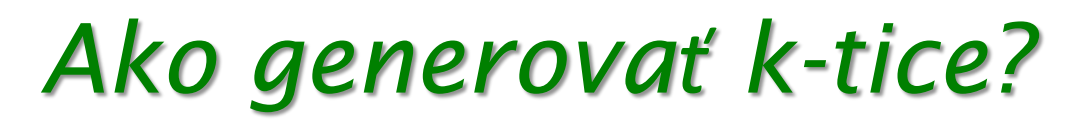

**Ako vygenerovať** všetky *k*-prvkové postupnosti z čísel *{1, 2, 3}*?

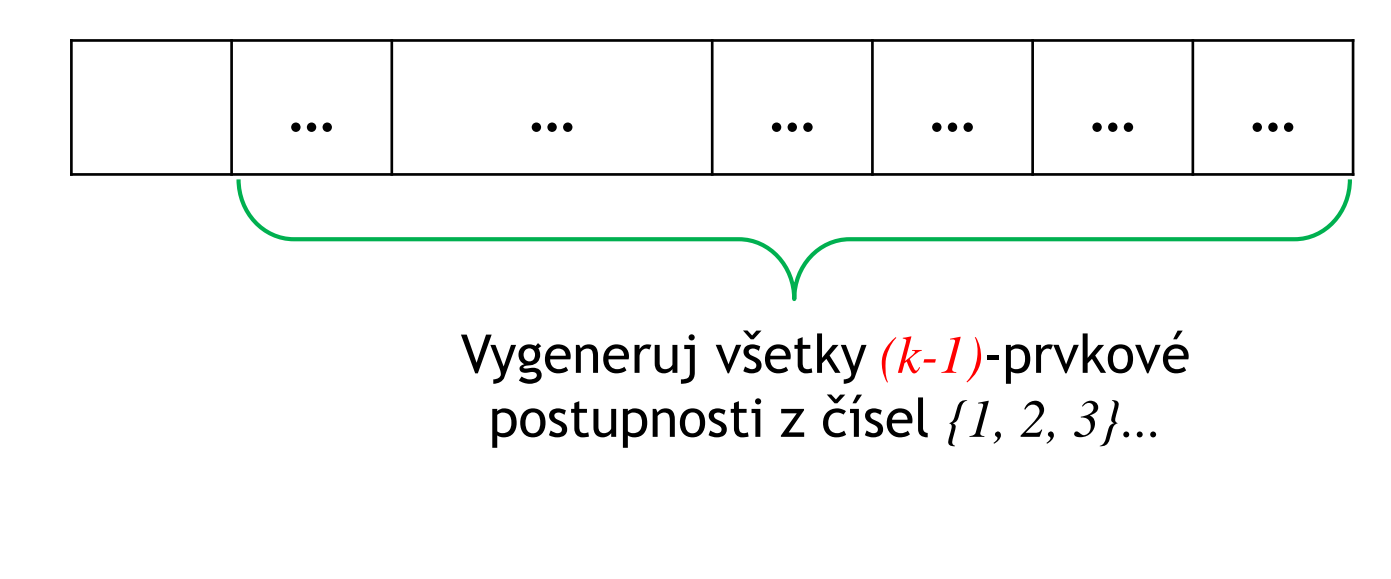

#### $\{1, 2, 3\}$

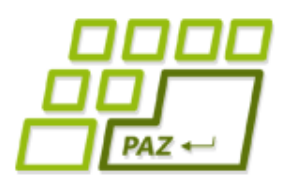

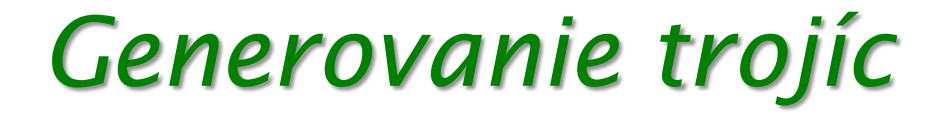

#### **int**[] p = **new int[3**];

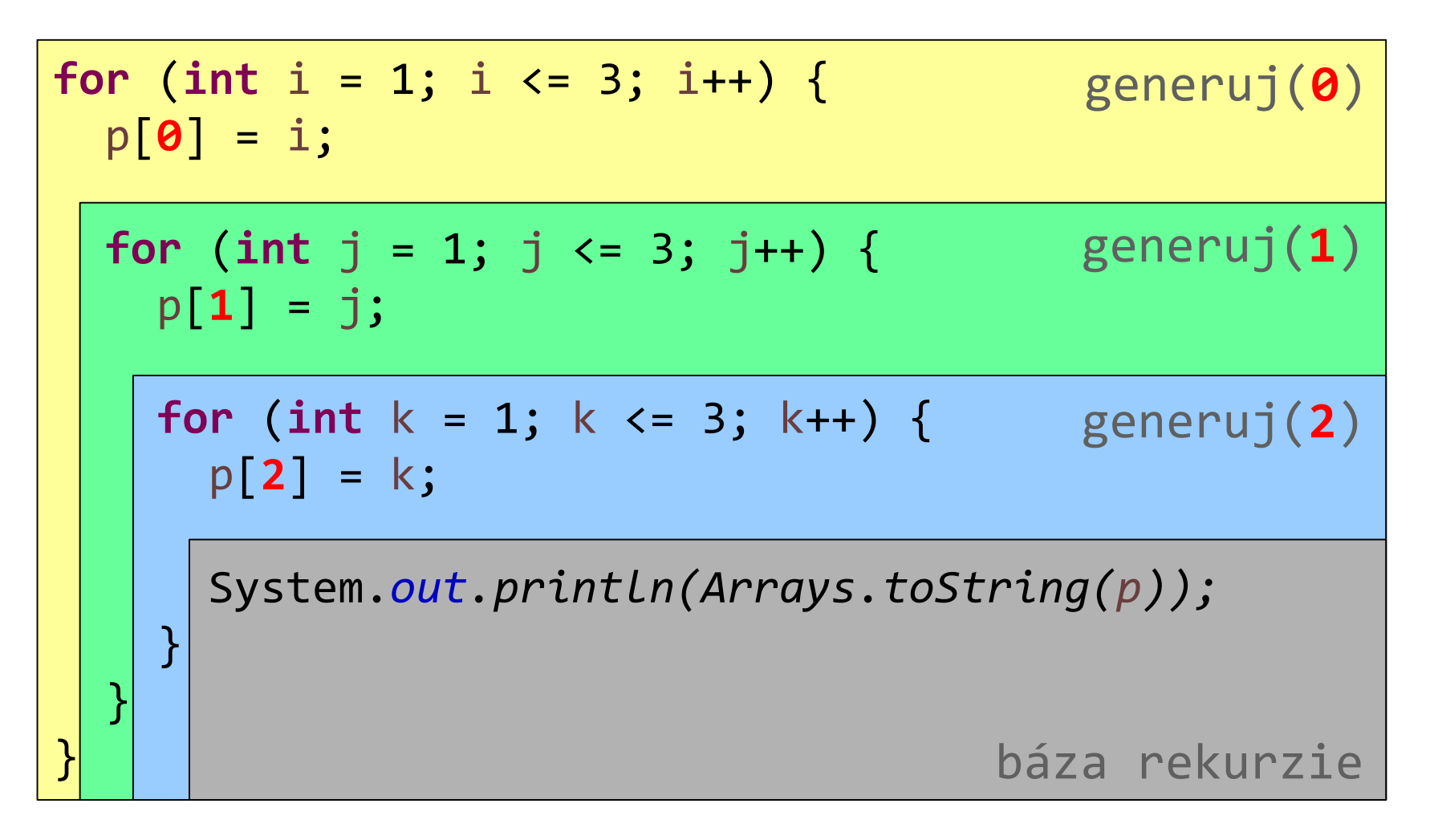

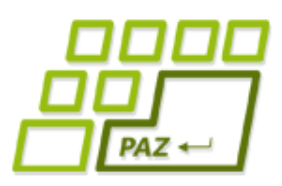

### *Generovanie k-tíc*

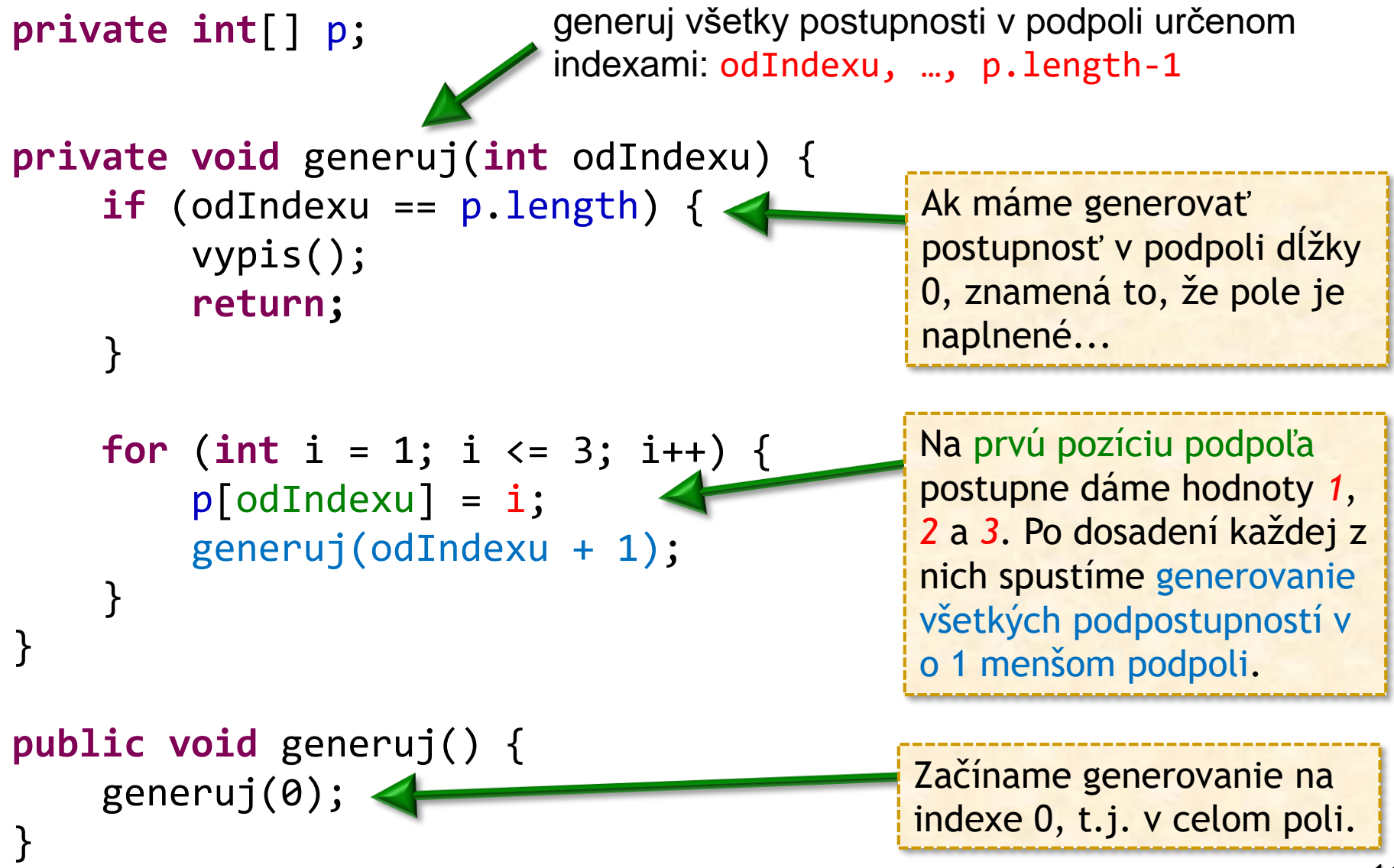

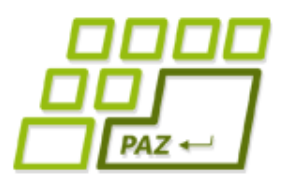

# *Ako to vlastne generuje?*

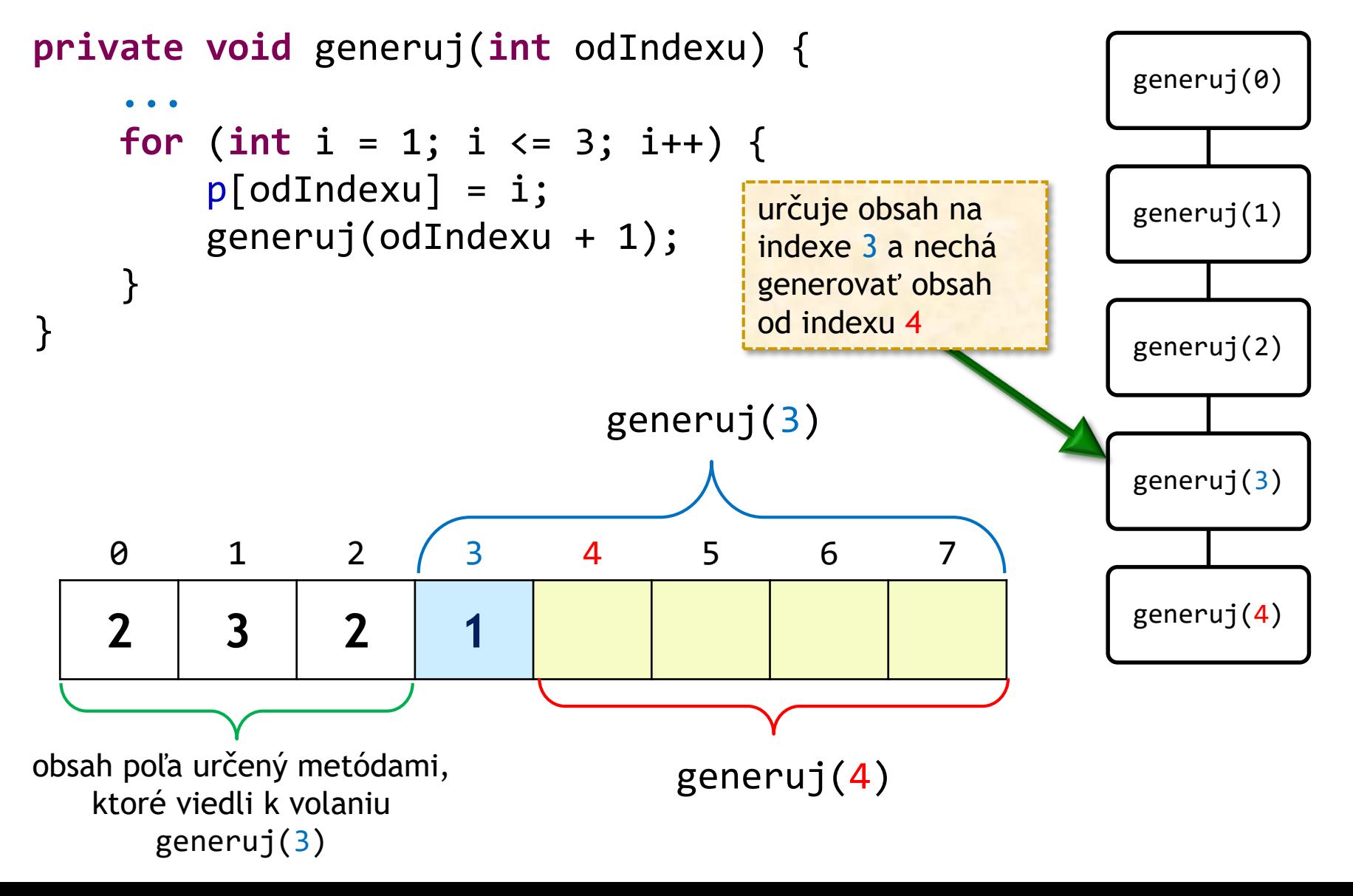

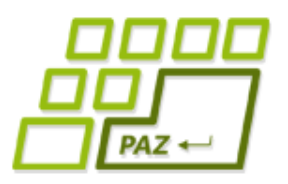

### *Strom volaní*

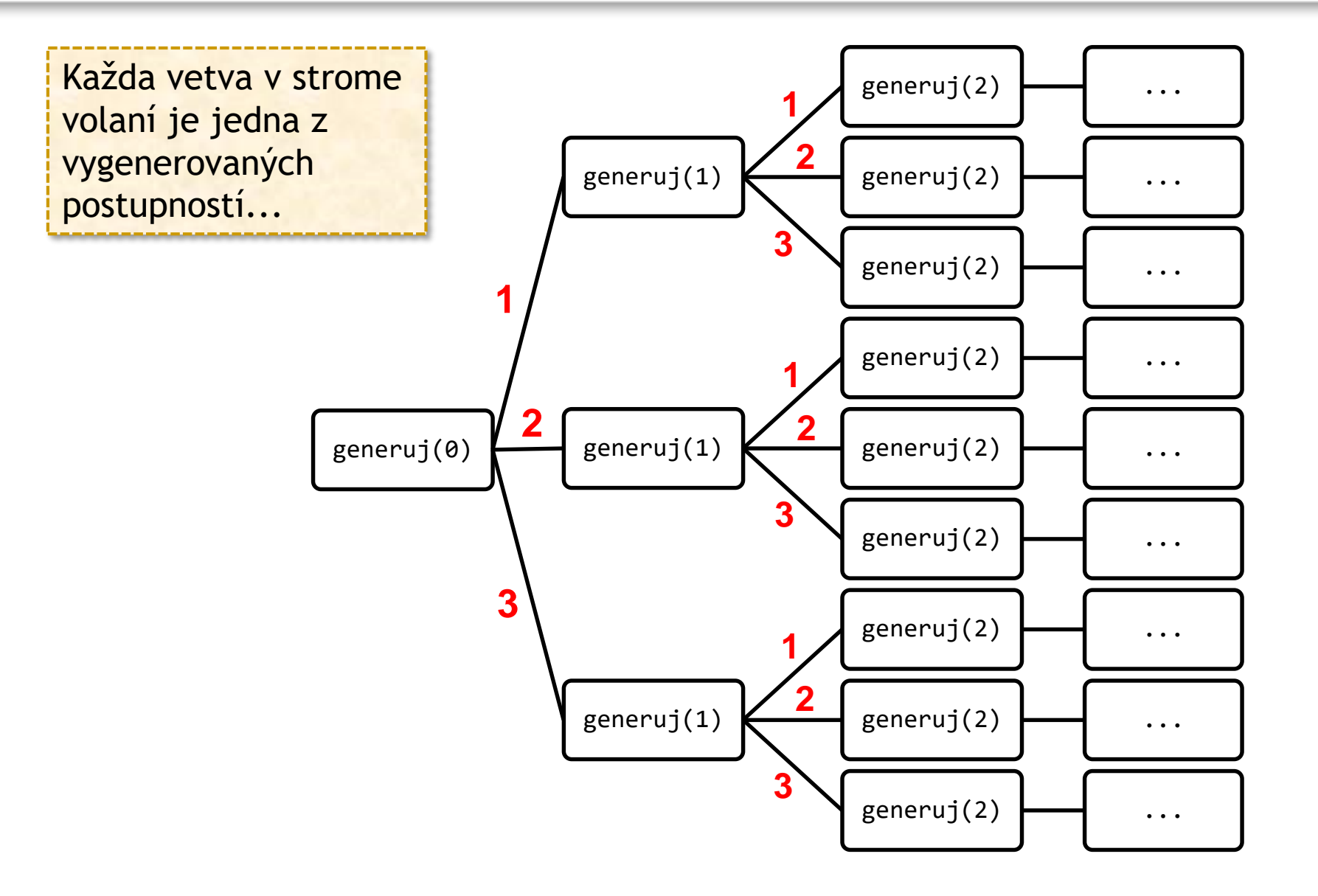

Programovanie, algoritmy, zložitosť (Ústav informatiky, PF UPJŠ)

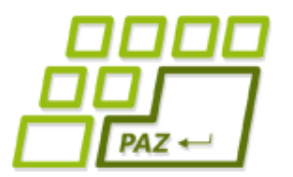

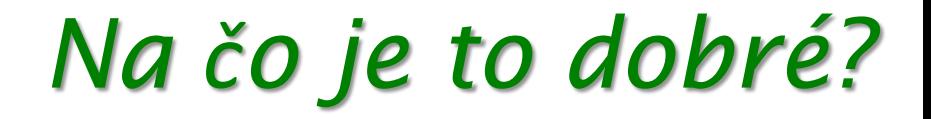

## **Koho už len zaujíma generovanie číselných postupností?!**

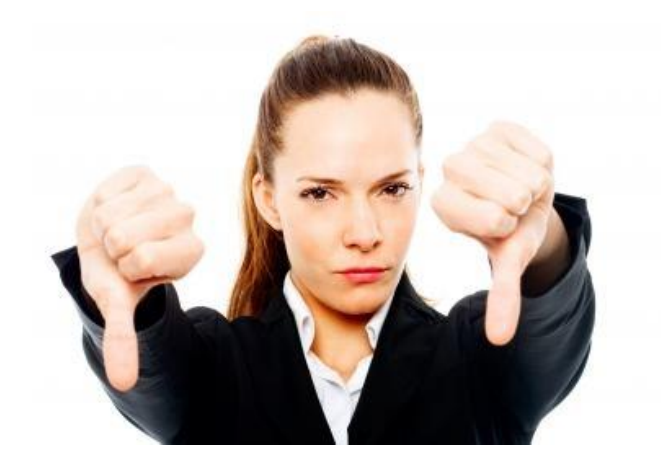

Zlodej s batohom

**Kapacita** batoha

je **obmedzená**!

# *Problém batoha*

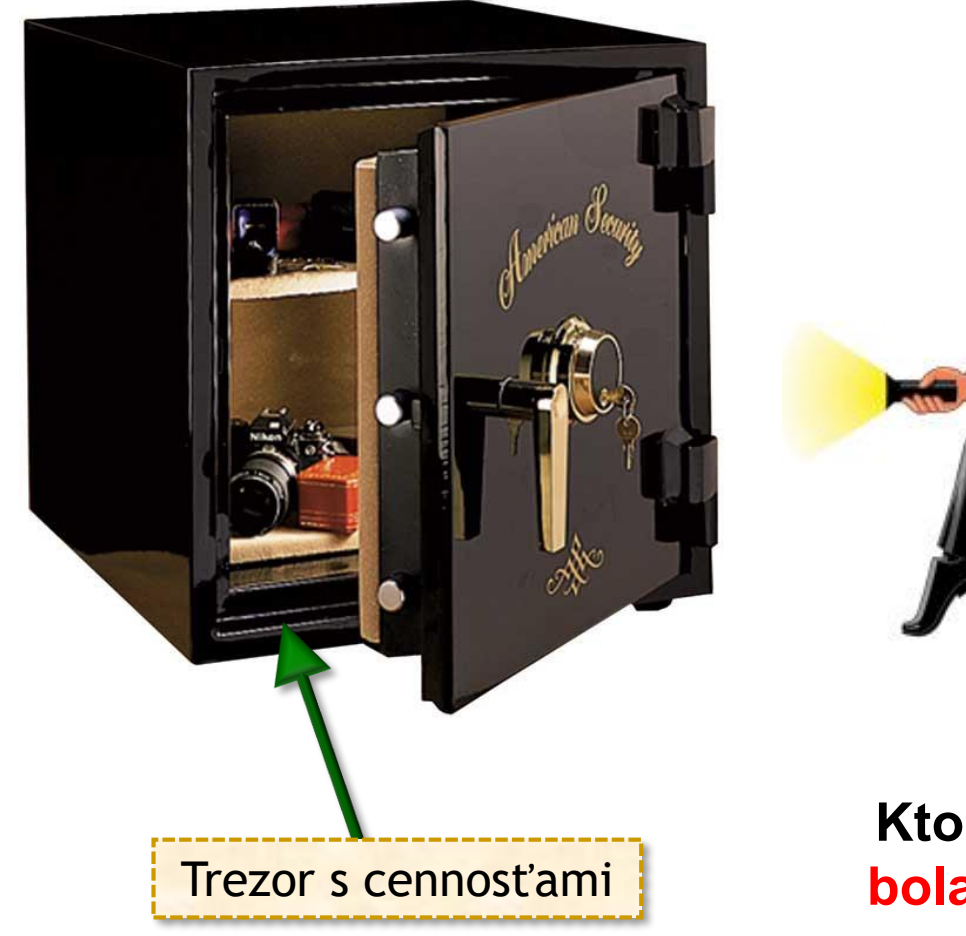

Každá vec v trezore má svoju **veľkosť** a **cenu**...

**Ktoré veci zobrať, aby cena lupu bola čo najväčšia a zároveň sa to pomestilo do batoha?**

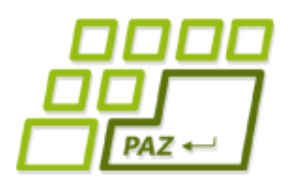

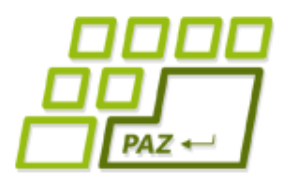

### *Ako naplniť batoh?*

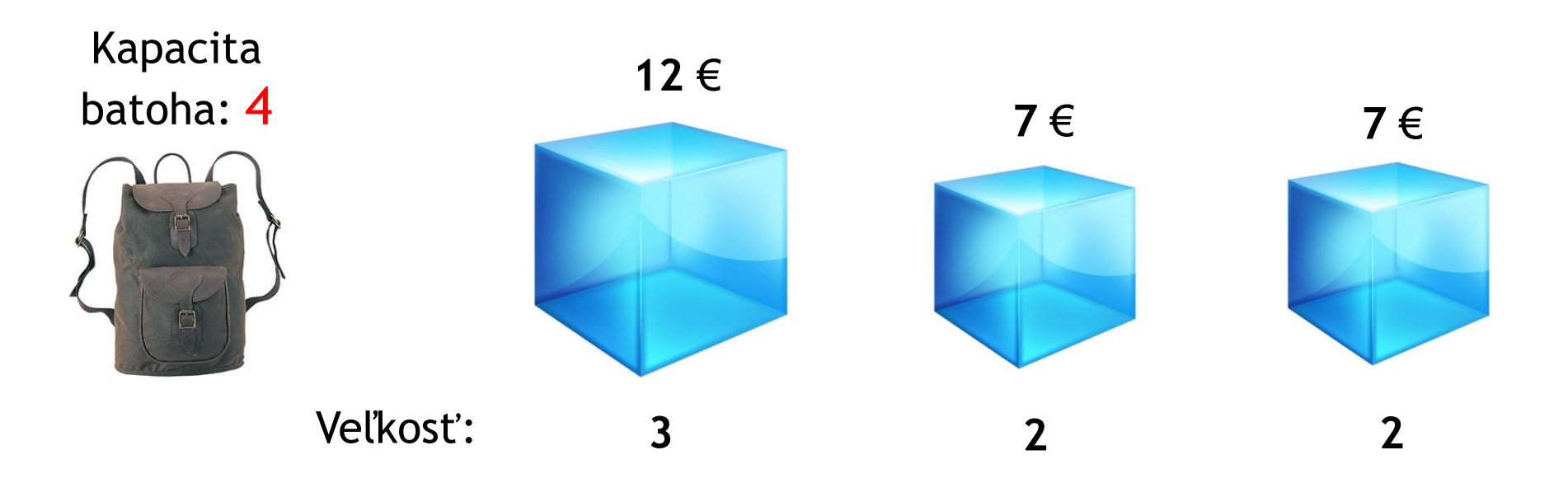

Jednoduché stratégie nefungujú:

- kým je miesto, ber najdrahšiu vec, ktorú ešte nemáš
- kým je miesto, ber vec s najlepším pomerom cena/veľkosť (jednotková cena), ktorú ešte nemáš

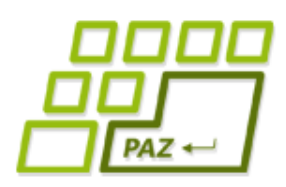

# *Riešenie hrubou silou!*

- Máme *n* predmetov
- S každým predmetom sú dve možnosti:
	- predmet **zoberiem**
	- predmet **nezoberiem**
- Každý výber možno charakterizovať postupnosťou z núl a jednotiek...

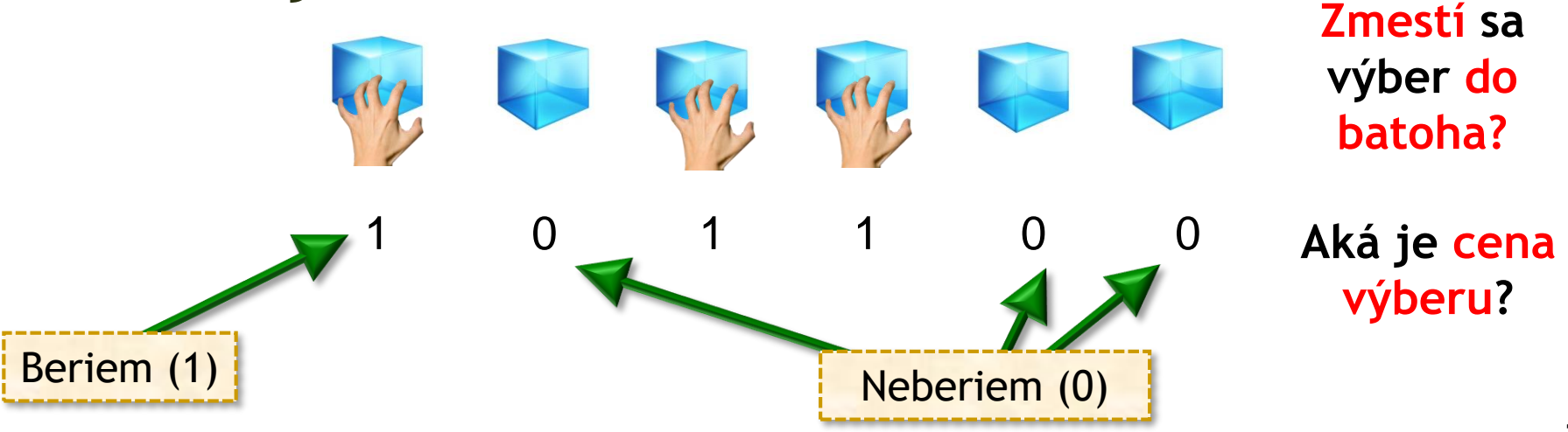

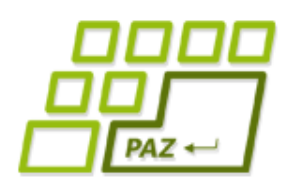

# *Riešenie hrubou silou!*

- Máme *n* predmetov:
	- vygenerujem všetky postupnosti dĺžky *n* z *0* a *1* = *n*-prvkové **variácie s opakovaním** z prvkov množiny *{0 = neberiem, 1 = beriem}*
	- každá **postupnosť zodpovedá výberu**, pre ktorý spočítam:
		- či sa zmestí do batoha (súčet veľkostí vybraných predmetov je menší ako kapacita batoha)
		- aká je cena výberu (súčet cien vybraných predmetov)

#### ● **Riešenie**:

zoberiem výber, ktorý sa zmestí do batoha a má najlepšiu cenu

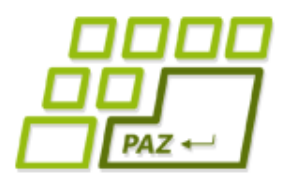

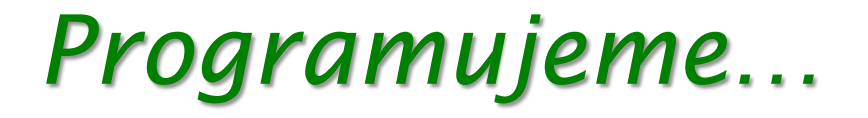

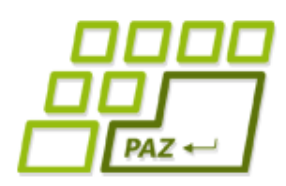

# *Aká je efektivita riešenia?*

- $\bullet$  *n* predmetov =  $2^n$  možných výberov
- spracovanie jedného výberu *O(n)*
- **•** celkový čas:  $2^{O(n)}$

**Verí sa (P ?= NP), že túto úlohu nejde riešiť rýchlejšie**

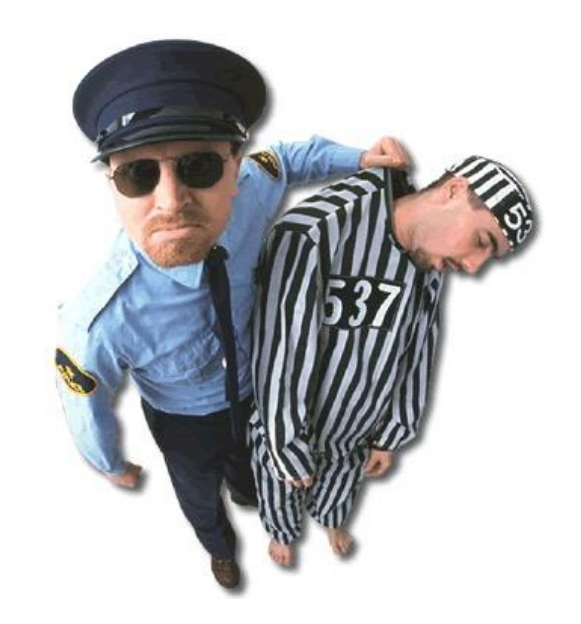

60 predmetov =  $2^{60}$  výberov >  $10^{17}$  výberov

- $\bullet$  1 GHz procesor ~ 10<sup>9</sup> operácii za sekundy
- $10^{17}/10^9 = 10^8$  sekúnd > 3 roky

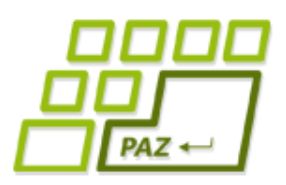

## *Riešenie hrubou silou!*

#### ● Problémy riešime **preskúmaním všetkých možností riešenia**

#### ● Často aplikujeme **schému**:

- generuj generuje všetky postupnosti zadanej dĺžky, ktoré zodpovedajú nejakej možnosti riešenia
- spracuj overí, či vygenerovaná možnosť je **prípustná** (*napr. celková veľkosť je menšia ako kapacita*) a ak áno, možnosť sa nejako **dodatočne spracuje** (*napr. overí sa, či nie je lepšia ako doposiaľ najlepšie nájdené riešenie*)

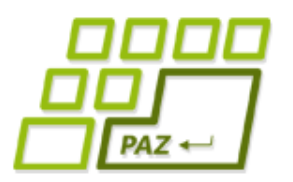

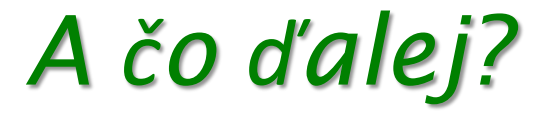

#### A poďme generovať opäť nejaké číselné postupnosti...

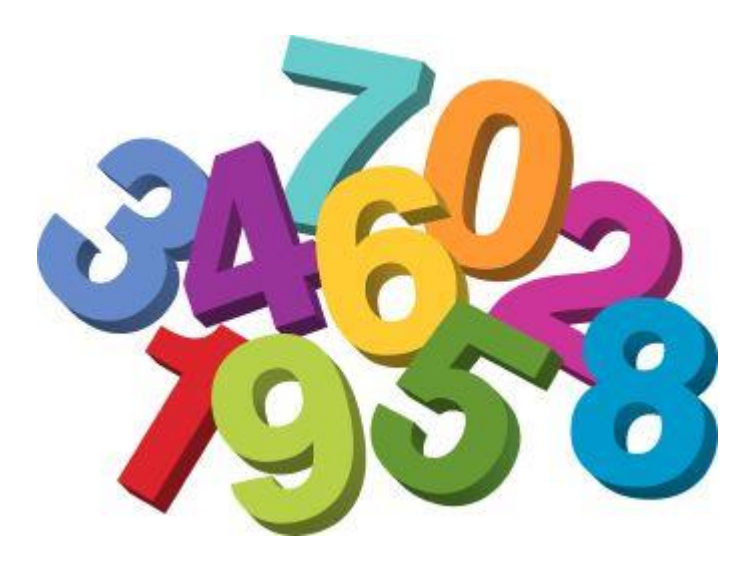

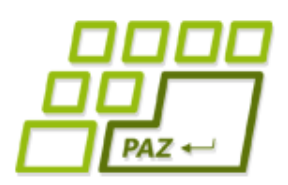

# *Variácie bez opakovania*

- **Úloha:** Vygenerovať všetky postupnosti dĺžky *k* z prvkov množiny *{1, …, n}*, v ktorých sa ale žiadne číslo neopakuje.
	- matematicky: generujeme *k***-prvkové variácie bez opakovania** z *n*-prvkovej množiny

#### ● **Riešenie**:

- vygenerujeme všetky postupnosti dĺžky *k*
- pre každú postupnosť overíme, či tam náhodou nie sú dve rovnaké čísla - ak nie, tak ju "vypíšeme"

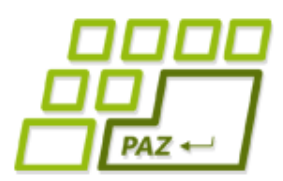

# *Generujeme bez opakovania*

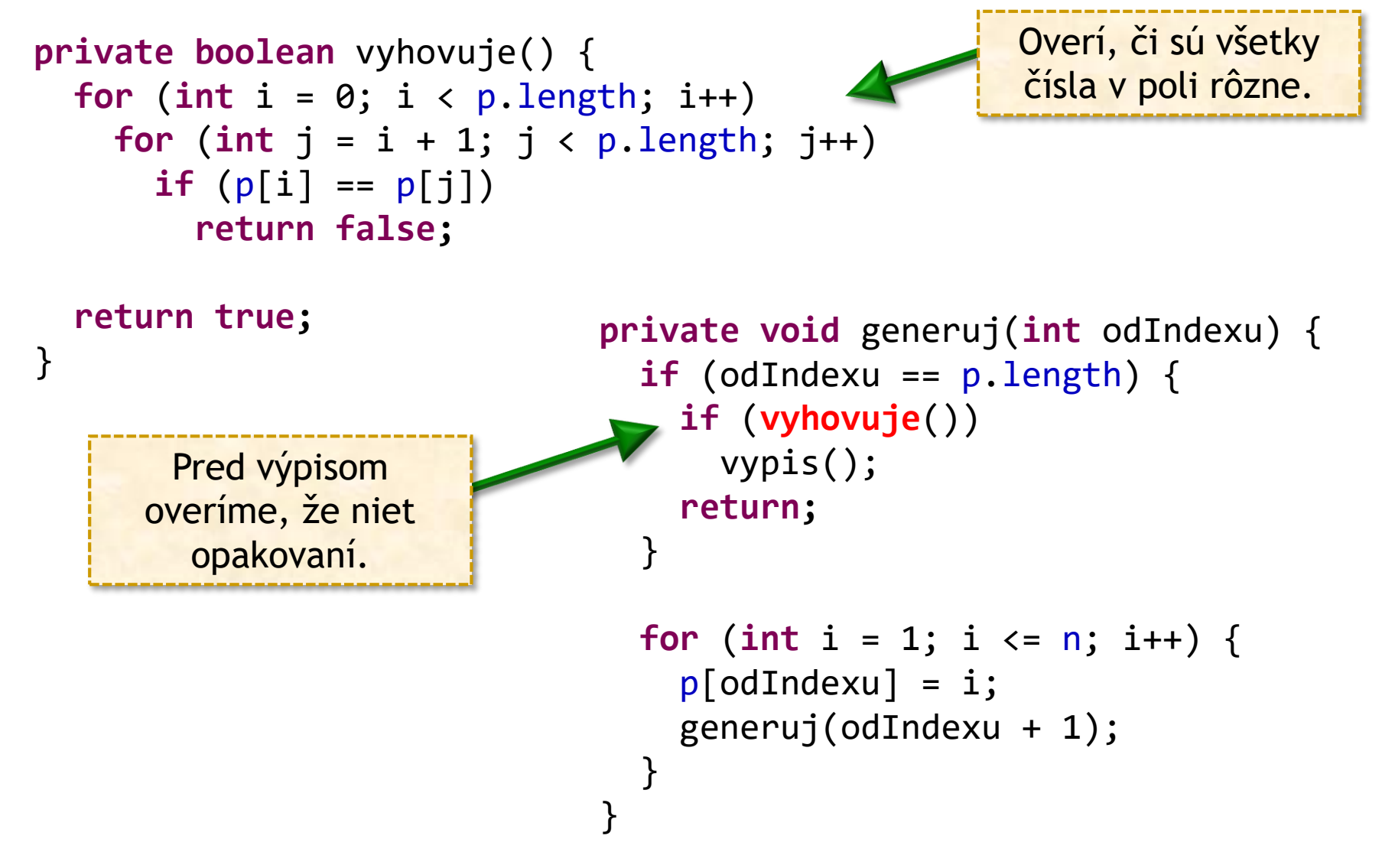

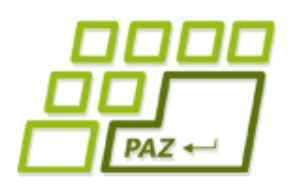

# *Ako znížiť straty?*

- Metóda vyhovuje() filtruje, čo sa "vypíše"...
- Postupnosti bez opakovania dĺžky *3* z prvkov množiny *{1, 2, 3, 4}* 
	- počet "vypísaných":  $4.3.2 = 24$  postupností
	- počet vygenerovaných: *4 <sup>3</sup> = 64* postupností
	- ... generujeme 40 postupností zbytočne ("nevypíšu" sa)

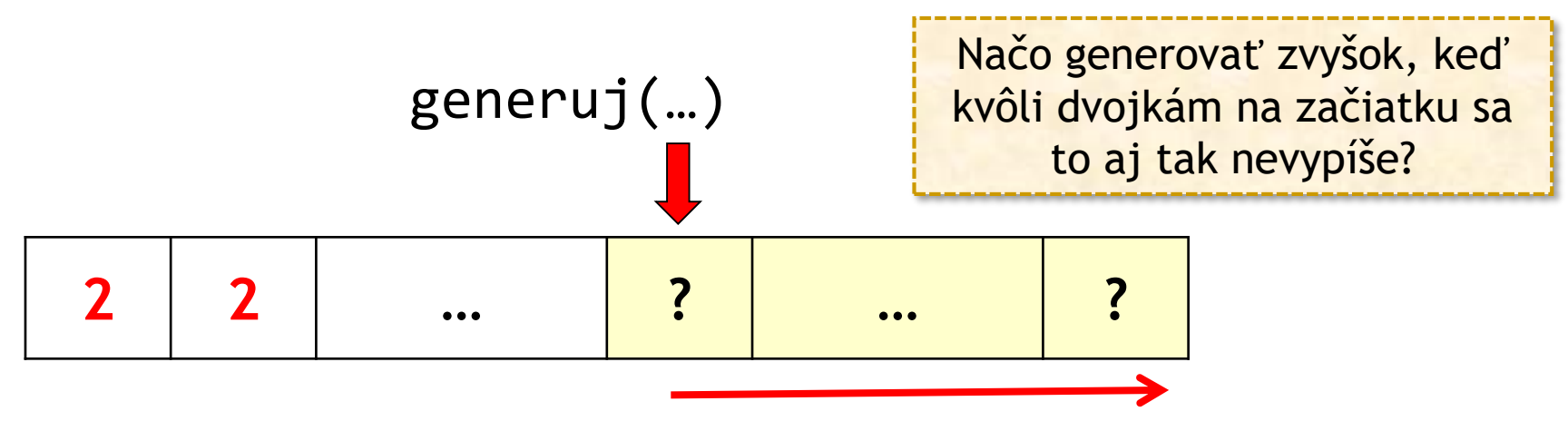

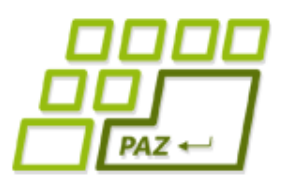

### *Strom volaní*

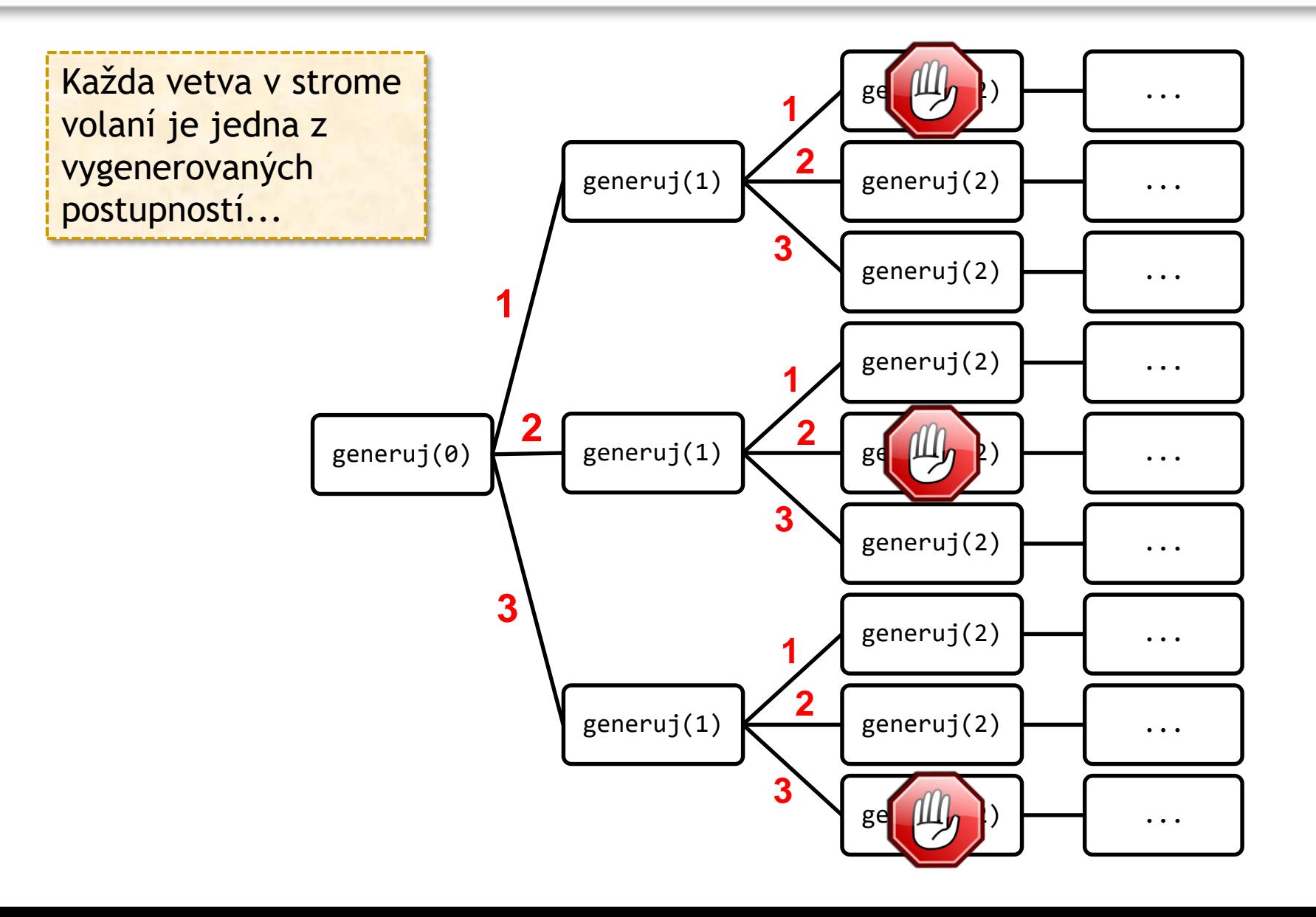

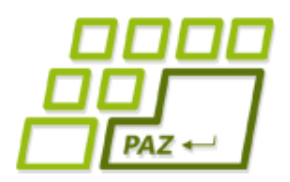

}

# *Opatrné generovanie...*

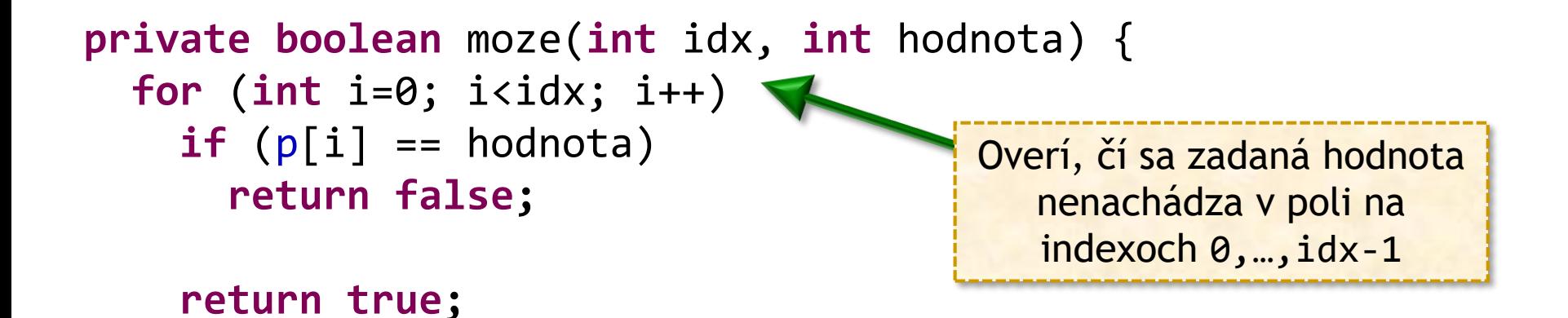

**private void** generuj(**int** odIndexu) {

```
...
                           for (int i = 1; i <= n; i++) 
                              if (moze(odIndexu, i)) {
                                p[odIndexu] = i;generuj(odIndexu + 1);
                              }
                           }
 Hodnotu i umiestnime 
do poľa iba vtedy, keď sa 
  ešte v poli "naľavo"
     nenachádza.
```
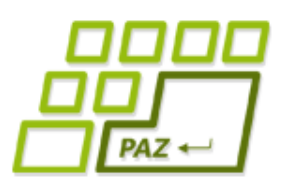

*Opatrné generovanie rýchlo...*

- Overenie, či číslo môžeme umiestniť do poľa (metóda moze), má časovú zložitosť *O(k)*
- **Zrýchlenie**: pamätajme si v poli, či sa číslo už nachádza v "ľavej" fixovanej časti...
	- **private** Set<Integer> pouzite = **new** ???Set<Integer>()

```
for (int i = 1; i <= n; i++) {
  if (!pouzite.contains(i)) {
    pouzite.add(i);
    p[odIndexu] = i;generuj(odIndexu + 1);
    p[odIndexu] = -1;pouzite.remove(i);
  }
}
                                       Poznačíme, že sme pridali 
                                           do poľa číslo i ...
                                       Poznačíme, že číslo i už viac 
                                       nie je v platnej časti poľa ...
```
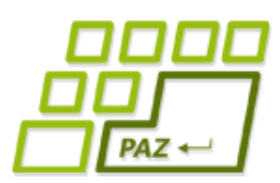

*Opatrné generovanie rýchlo...*

- Overenie, či číslo môžeme umiestniť do poľa (metóda moze), má časovú zložitosť *O(k)*
- **Zrýchlenie**: pamätajme si v poli, či sa číslo už nachádza v "ľavej" fixovanej časti...

```
for (int i = 1; i <= n; i++) {
  if (!pouzite[i]) {
    pouzite[i] = true;
    p[odIndexu] = i;generuj(odIndexu + 1);
    p[odIndexu] = -1;pouzite[i] = false;
  }
}
                                         Poznačíme, že sme pridali 
                                             do poľa číslo i ...
                                        Poznačíme, že číslo i už viac 
                                        nie je v platnej časti poľa ...
```
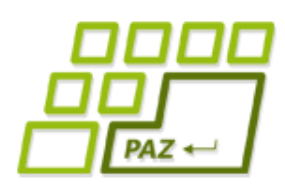

*Variácie bez opakovania - finty*

- **Permutácie** = n-prvkové variácie bez opakovania prvkov z n-prvkovej množiny...
- Ako generovať **variácie z inej množiny** ako sú prvky množiny *{1, …, n}*?
	- prvky množiny dáme do nejakého poľa napr. prvky
	- generujeme variácie indexov poľa prvky
	- výpis:

```
for (int i=0; i<p.length; i++)
  variacia[i] = prvky[p[i]]Generujeme postupnosť 
                           indexov v poli prvky.
```
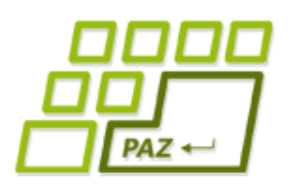

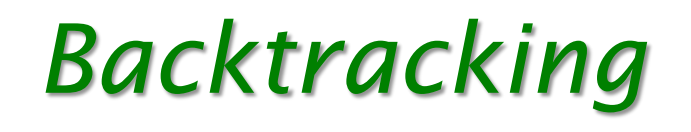

- Backtracking = **prehľadávanie s návratom**
- Spôsob na hľadanie/konštrukciu riešenia tak, že skúmame (generujeme) všetky možnosti
- Zvyčajná **schéma**:
	- · sprav jeden krok "bližšie" ku skonštruovaniu riešenia
		- pridanie hodnoty do poľa a jej zaevidovanie v poli pouzite
	- (rekurzívne) generovanie možností (riešení), ktoré vychádzajú z toho, čo máme ...
	- po návrate z rekurzie vrátime pôvodný stav pred spravením jedného kroku "bližšie"
		- odevidovanie hodnoty v poli pouzite

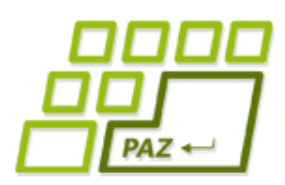

# *Backtracking a efektívnosť*

- Zvyčajne veľmi neefektívny prístup s **exponenciálnou** časovou zložitosťou...
- **Typy problémov**:
	- backtracking je **jediná možná stratégia** na ich vyriešenie (resp. iné stratégie majú rovnakú časovú zložitosť)
	- backtracking je jediná možná stratégia na ich vyriešenie, no pre isté typy vstupov ich ide riešiť **"prakticky efektívnymi" algoritmami** (napr. pseudopolynomiálne algoritmy)
	- riešenie vieme nájsť **bez skúmania všetkých možností** (napr. polynomiálne algoritmy)

Programovanie, algoritmy, zložitosť (Ústav informatiky, PF UPJŠ)

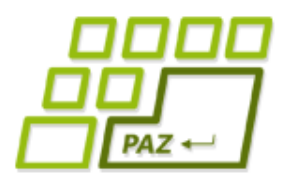

# **ak nie sú otázky... Ďakujem za pozornosť!**

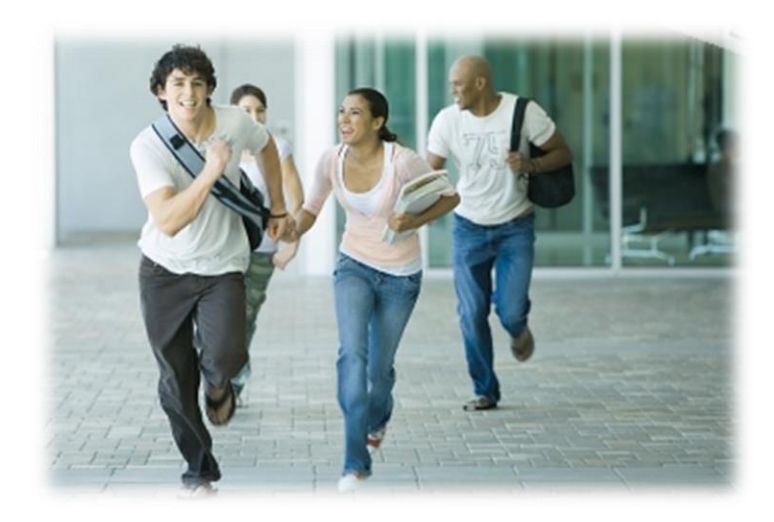